## DATA BASE MANAGEMENT SYSTEM (DBMS) BASED COMPUTER MCQ PRACTICE QUESTIONS AND ANSWERS PDF WITH EXPLANATION

For All Competitive SSC, Bank, IBPS, UPSC, Railway, IT & Other Govt. Exams

Created By [Careericons](https://careericons.com/) Team

Q1. The number of logical records in a physical record is

a) group

b) blocking factor

c) sector

d) field

Q2. The criteria BETWEEN 1/1/99 and 12/31/99 would which is proper

- a) Display records between the dates 1/2/ 99 and 1/1/00
- b) Display records between the dates 1/1/ 99 and 12/31/99
- c) Display records whose dates equaled 1/1/99 or 12/31/99
- d) All of the above

d<br>
The criteria BETWEEN 1/1/99 and 12/31/99 would which is proper<br>
play records between the dates 1/2/ 99 and 1/1/00<br>
play records between the dates 1/1/ 99 and 12/31/99<br>
play records whose dates equaled 1/1/99 or 12/31/99 Q3. Which access feature do you use to develop applications that host access data on the web?

- a) Dynamic web data
- b) Data access pates
- c) Html data pages
- d) None of the above

Q4. Data items groped together for storage purposes are called a

a) Record

b) Title

c) List

## d) string

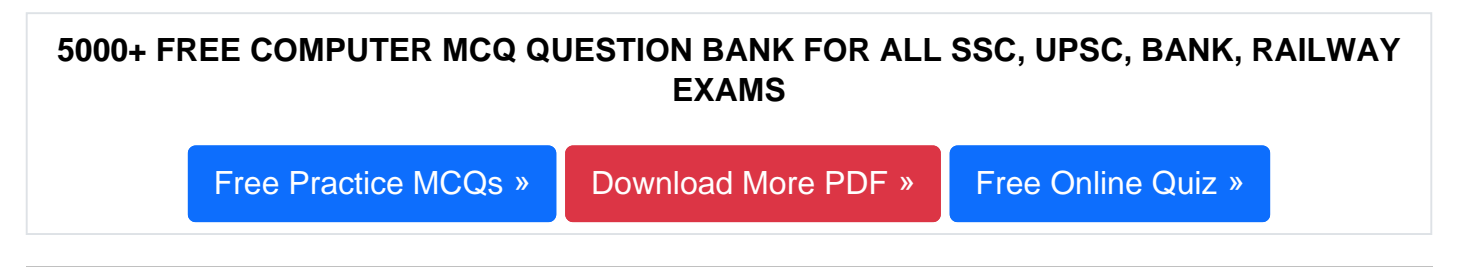

- Q5. Need to see all the information from two tables on one form. Insert
- a) A page break
- b) A subform
- c) A linked command button
- d) None of the above

nked command button<br>
me of the above<br>
Which of the following terms does not describe a database structure<br>
S to link data from several files?<br>
lational<br>
uctural<br>
work<br>
of the above<br>
Memo field in database file is used to<br> Q6. Which of the following terms does not describe a database structure used by a DBMS to link data from several files?

- a) Relational
- b) Structural
- c) Network
- d) All of the above
- Q7. Memo field in database file is used to
- a) Store lengthy number
- b) Store images
- c) Store audio files
- d) Store long textual information

Q8. What is the abbreviation used for a software package that permits the user to create, retrieve and maintain records in a database?

- a) DASD
- b) FMS
- c) EMMS
- d) DBMS

**Q9.** Different levels of access are assigned to personnel records in the health and fitness gym. Only the system manager is able to create delete or edit records. Certain other personnel are allowed to view all the records, whereas others are not permitted to view complete records. The levels of access are controlled by

- a) Password
- b) User id's
- c) Status
- d) None of the above

**Q10.** What did the first Table Analyzer do?

a) Analyze the data in a set of flat files and automatically create a relational database system from that information

- b) Provide a graphic way to design relational databases
- c) Automate process of connecting tables to SQL Server
- d) None

ericos<br>
what did the first Table Analyzer do?<br>
What did the first Table Analyzer do?<br>
alyze the data in a set of flat files and automatically create a relational da<br>
m from that information<br>
wide a graphic way to design re **Q11.** A computer language for informing the DBMS regarding the data structure used is

- a) PASCAL
- b) DDL
- c) PROLOG
- d) FORTRAN

**Q12.** Which of the following is not a relational database?

- a) dBase IV
- b) 4th Dimension
- c) FoxPro
- d) Reflex

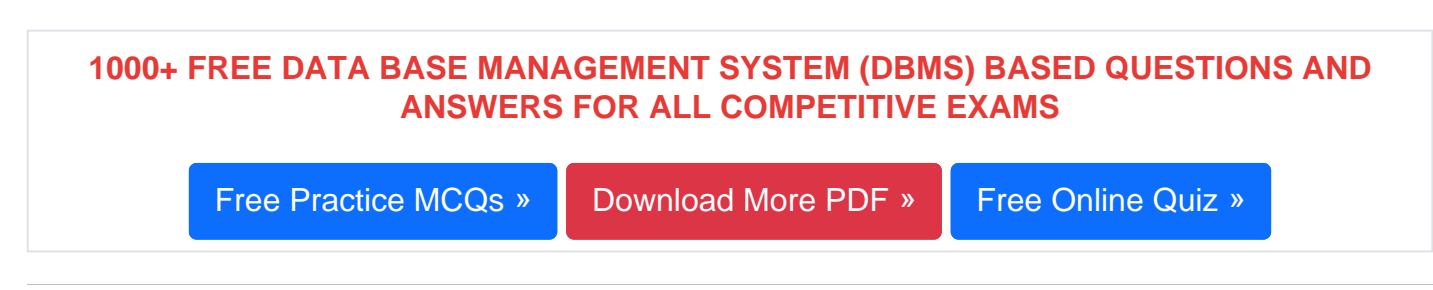

- Q13. A report form
- a) Appears on the computer monitor during data entry
- b) Is used during report generation to format data
- c) Both (A) and (B)
- d) All of above
- Q14. Pack command is used to
- a) Remove records permanently
- b) Remove records temporarily
- c) Restore records permanently
- d) Restore records temporarily

## Q15. Facilities offered by databases are

pears on the computer monitor during data entry<br>sed during report generation to format data<br>th (A) and (B)<br>of above<br>Pack command is used to<br>move records permanently<br>move records temporarily<br>store records temporarily<br>store a) The ability to store a large amount of data in a structured format, easy update, sort, query, production of reports

b) Easy editing, spell check, perform calculations, library of mathematical functions, replication

- c) The ability to rotate images, copy and paste, fill scale
- d) None of above

[Read More dbms Question and Answes »](https://careericons.com/computer-mcq/dbms/set-5-question-answer/394-1/)

## Answers to the above questions :

Q1. Answer: (d)

Q2. Answer: (b)

Q3. Answer: (b)

FOR THE MICHOLOGY MISSING COMPUTER MANAGEMENT AND DRIVING A SUPPORT OF COMPUTER COMPUTER SECULE OF COMPUTER ACRONYMS & ABBREVIATION<b[r](https://careericons.com/computer-mcq/ms-powerpoint/115/)>
COMPUTER ACRONYMS & ABBREVIATION<br>
SOFTWARE ENGINEERING COMPUTING SYSTEM SOFTWARE CONSULTE 5000+ COMPUTER MCQ TOPIC WISE MCQ QUESTION BANK WITH SOLVED ANSWERS & FREE PDF FUNDAMENTAL & CONCEPTS OF COMPUTER [COMPUTER SECURITY](https://careericons.com/computer-mcq/computer-security/88/) [COMPUTER ACRONYMS & ABBREVIATION](https://careericons.com/computer-mcq/computer-acronyms-abbreviation/90/) [BASICS OF HARDWARE & SOFTWARE](https://careericons.com/computer-mcq/basic-hardware-software/93/) INPUT & OUTPUT DEVICES OPERATING SYSTEM [SOFTWARE CONCEPTS](https://careericons.com/computer-mcq/software-concepts/97/) SOFTWARE ENGINEERING [DATA STRUCTURES & ALGORITHMS](https://careericons.com/computer-mcq/data-structures-and-algorithms/99/) COMPUTER NETWORKS PARALLEL COMPUTING [WINDOW PROGRAMMING](https://careericons.com/computer-mcq/window-programming/102/) INTERNET AWARENESS [MICROSOFT WINDOWS OPERATING SYSTEM](https://careericons.com/computer-mcq/ms-windows-os/110/) MICROSOFT WINDOWS KEYBOARD SHORTCUTS [MICROSOFT OFFICE QUIZ](https://careericons.com/computer-mcq/ms-office/112/) MICROSOFT WORD MCQ MICROSOFT EXCEL Q/A MICROSOFT POWERPOINT Q/A [MICROSOFT ACCESS MCQ](https://careericons.com/computer-mcq/ms-access/116/) COMPUTER MEMORY MCQ [DATA BASE MANAGEMENT SYSTEM \(DBMS\)](https://careericons.com/computer-mcq/dbms/119/) DATA MINING AND DATA WARE HOUSE [ELECTRONICS DATA PROCESSING](https://careericons.com/computer-mcq/electronics-data-processing/121/)

Q4. Answer: (a)

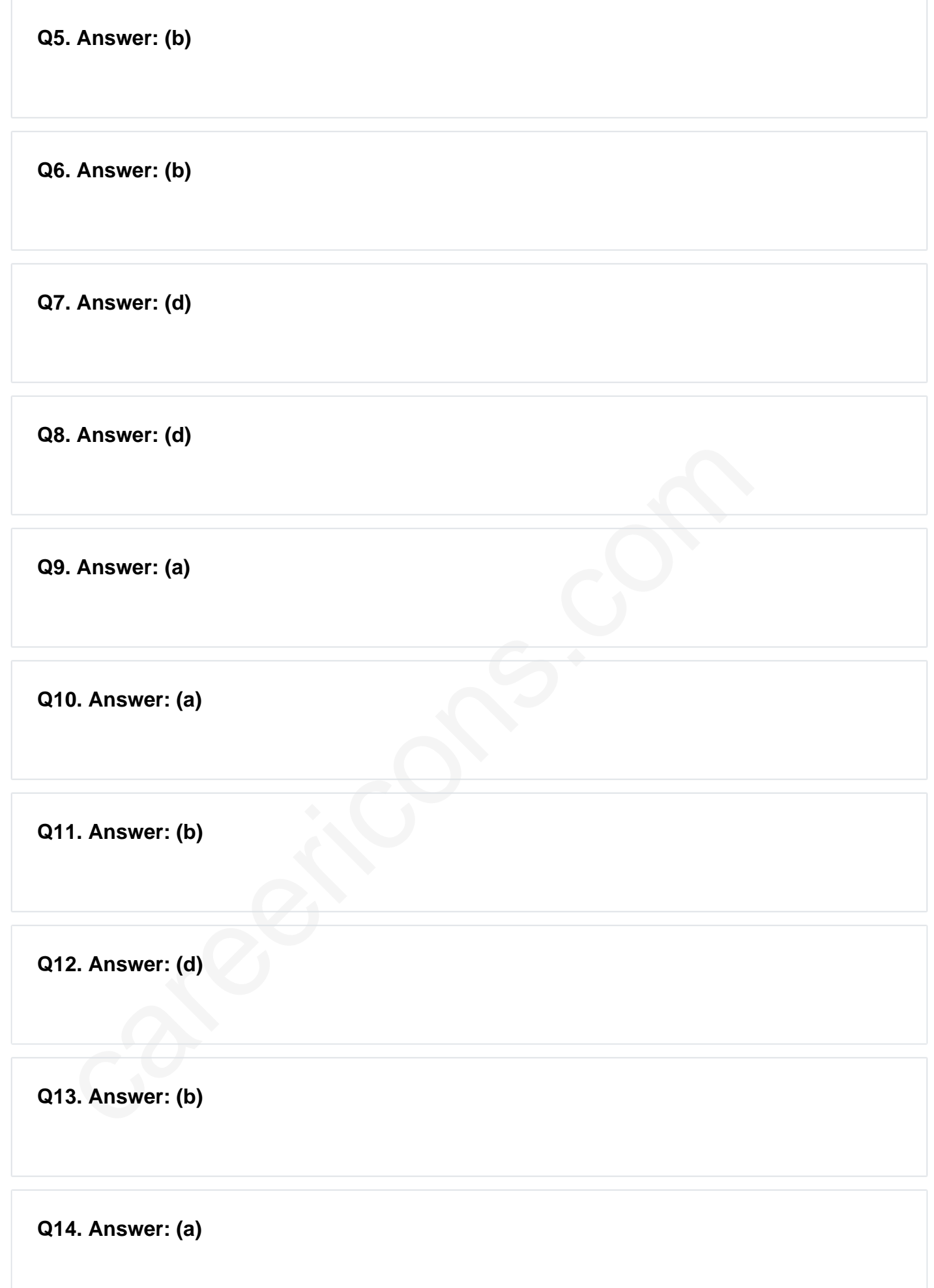

**Q15. Answer: (a)**

On our site **Careerions.com**, You can find all the content you need to prepare for any kind of exam like. **Verbal Reasoning, Non-Verbal Reasoning, Aptitude, English, Computer, History, Polity, Economy, Geography, General Science, General Awareness** & So on. Make use of our expertcurated content to get an edge over your competition and prepare for your exams effectively.

Practice with our **Free Practice MCQs, Mock Tests Series, Online Quiz** and get an idea of the real exam environment. Keep track of your progress with our detailed performance reports. They are perfect for competitive exam preparation, as well as for brushing up on basic & fundamental knowledge. The questions are updated regularly to keep up with the changing syllabuses.